## SAP ABAP table CRMT\_IPM\_BEA\_TRAKEY {IPM BEA: Key Fields in a Transaction Item}

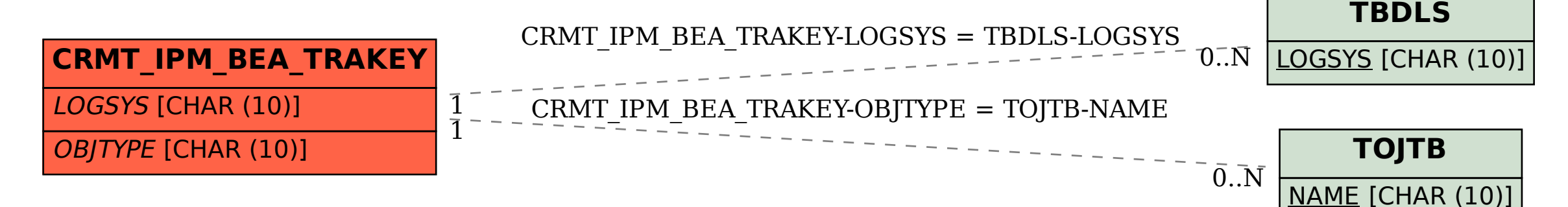